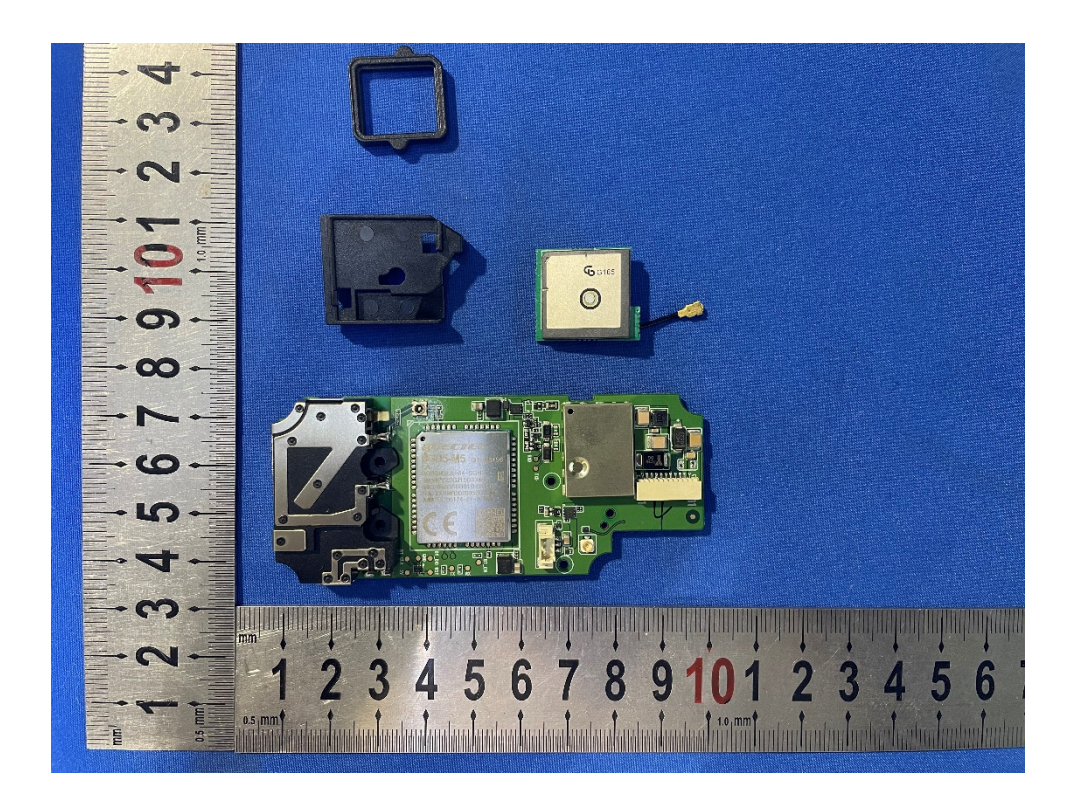

Photo 9: Internal View for PCB

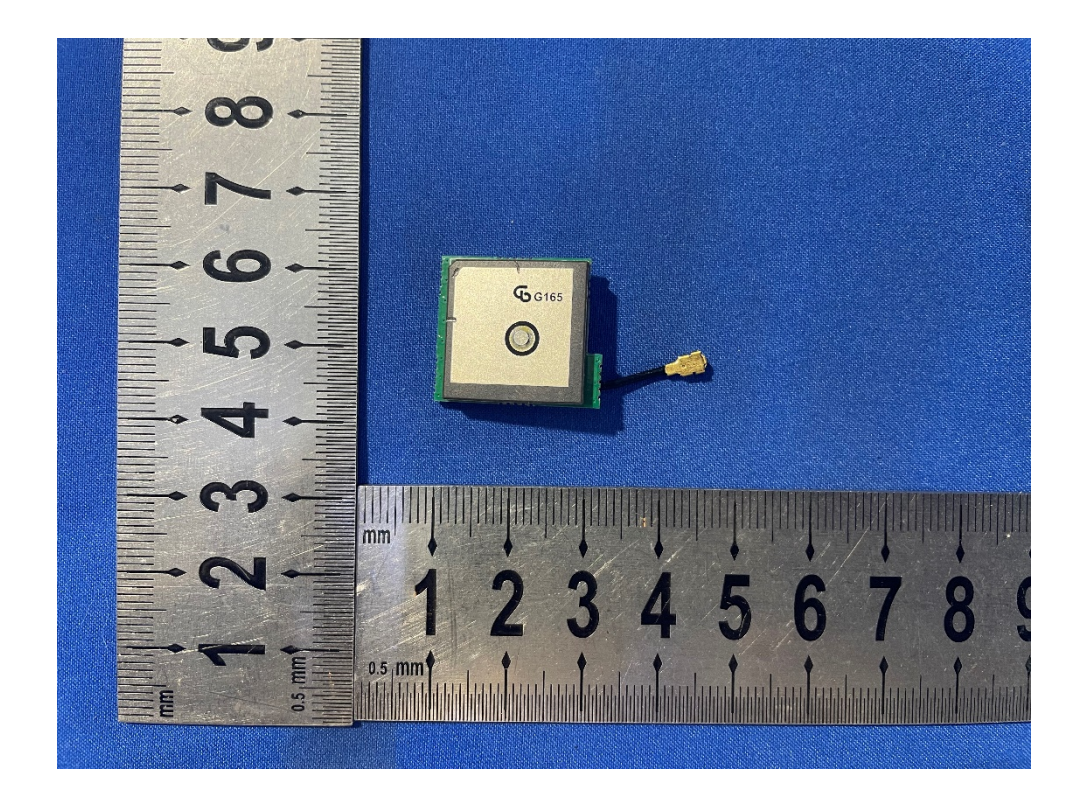

Photo 10: Internal View for PCB

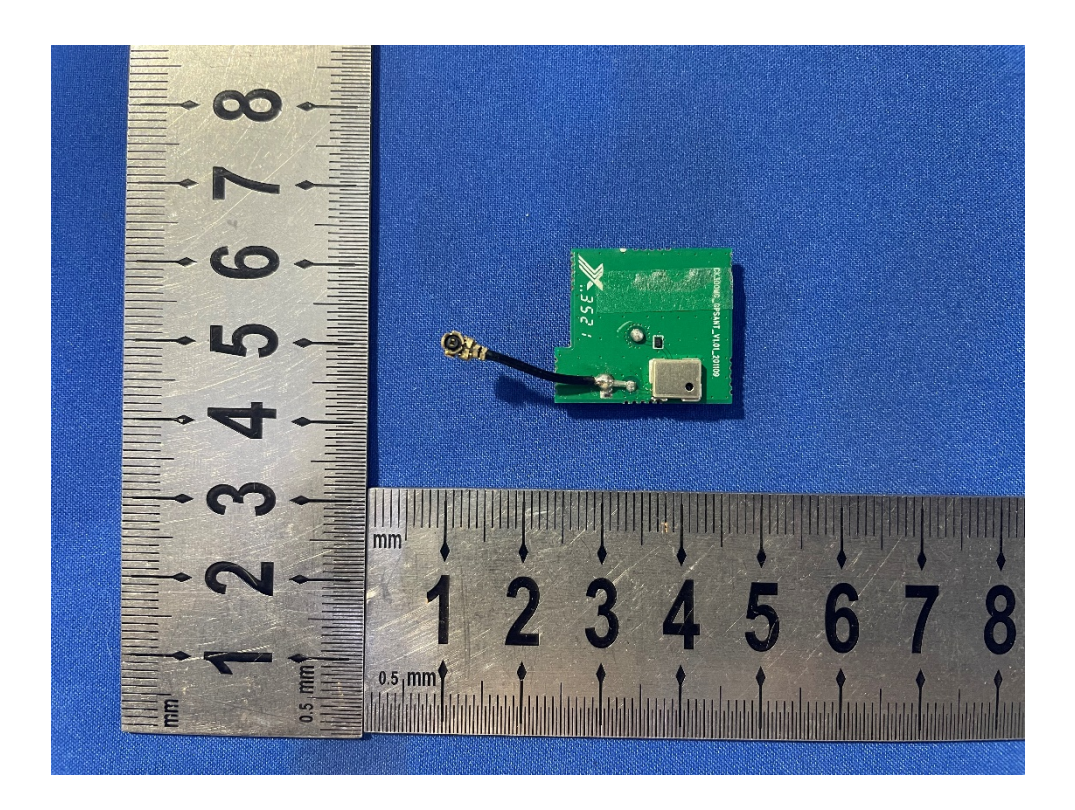

Photo 11: Internal View for PCB

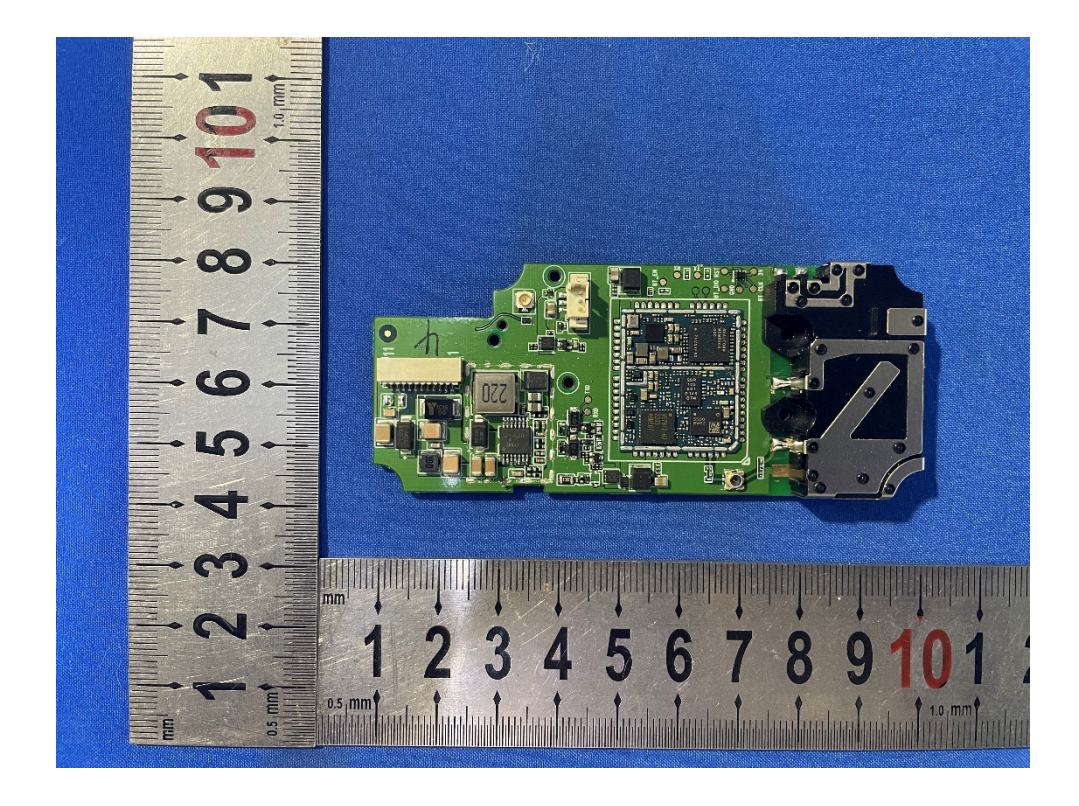

Photo 12: Internal View for PCB

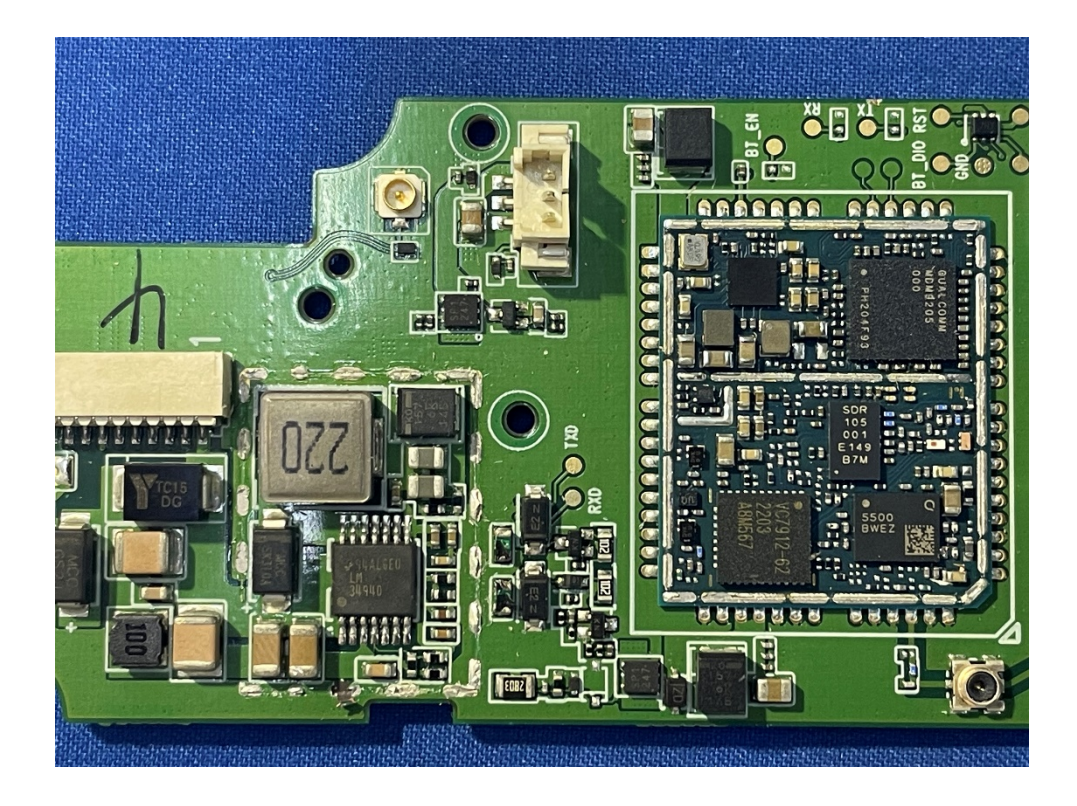

Photo 13: Internal View for PCB

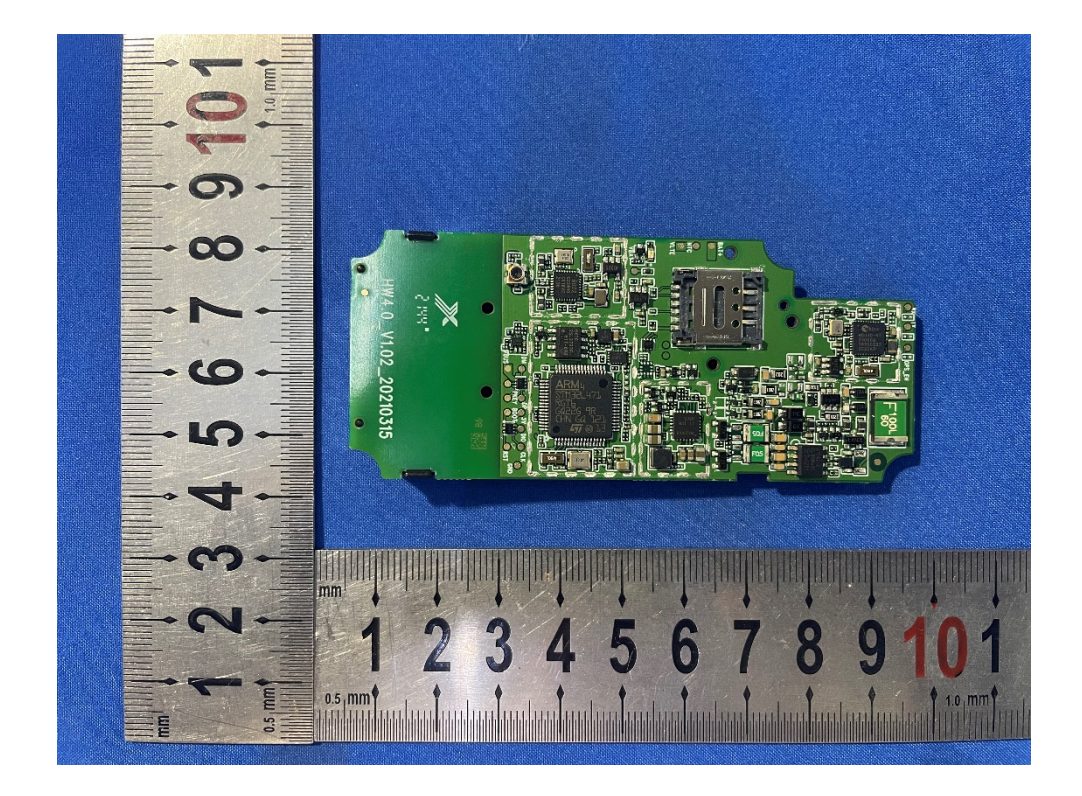

Photo 14: Internal View for PCB

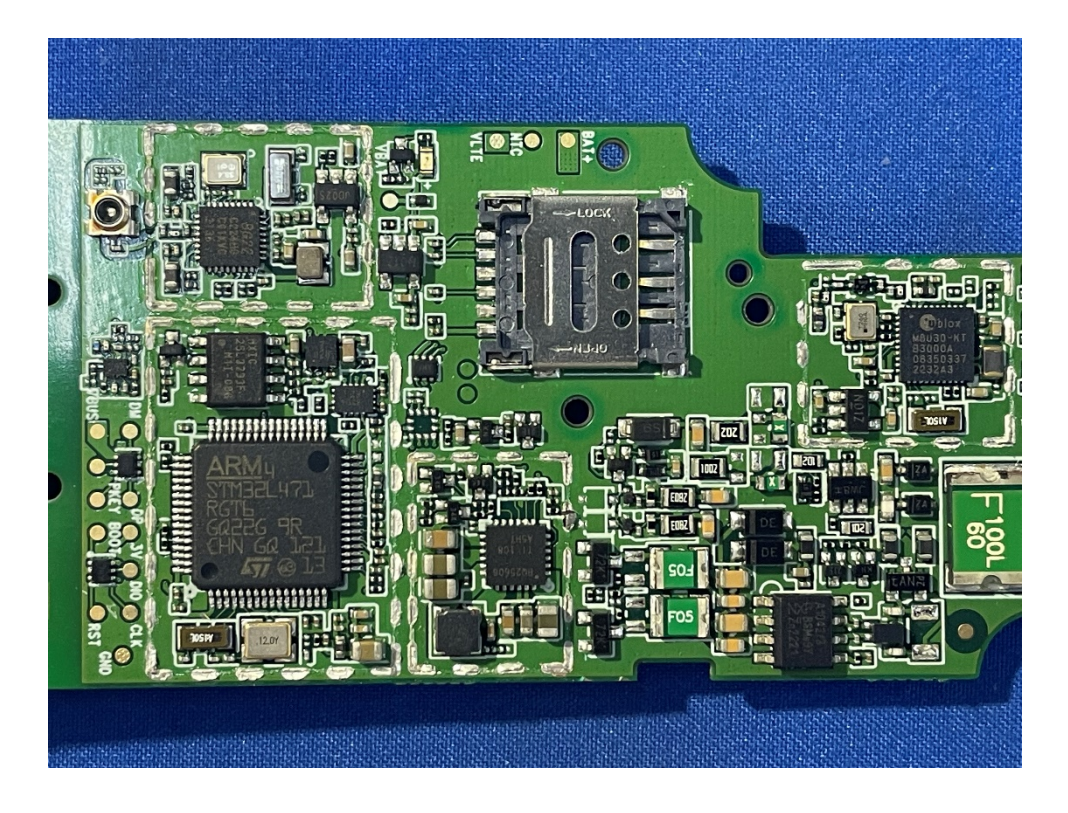

Photo 15: Internal View for PCB

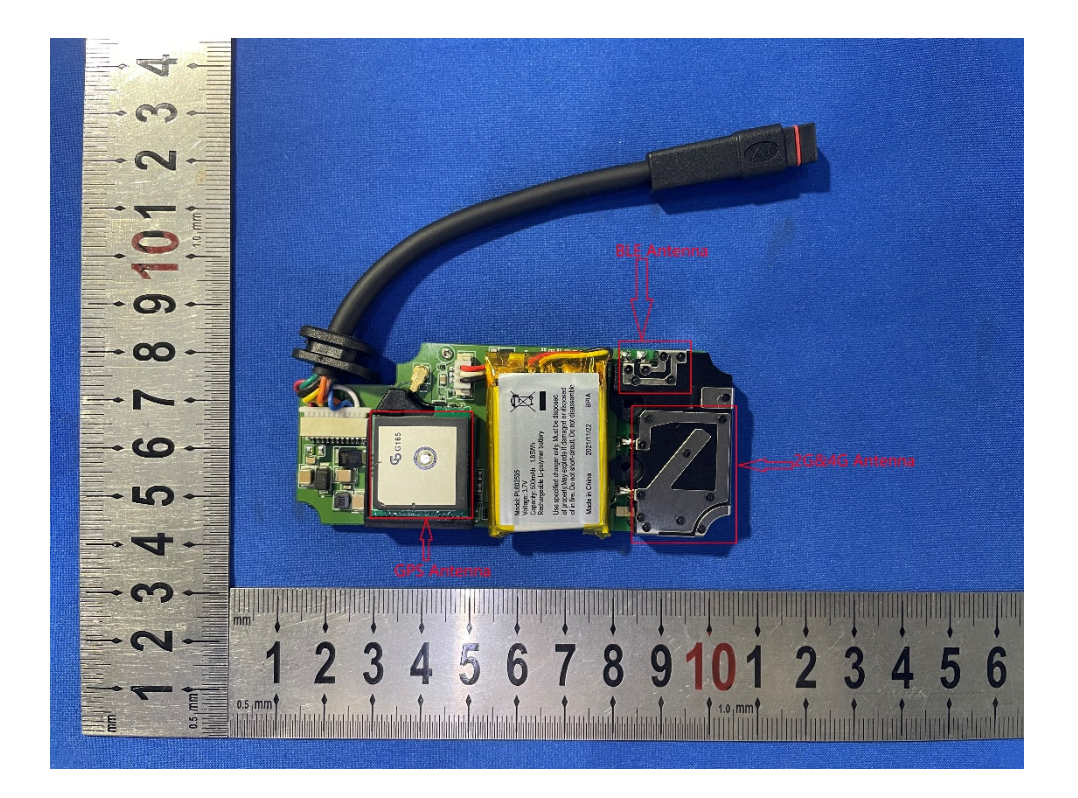

Photo 16: Internal View for PCB